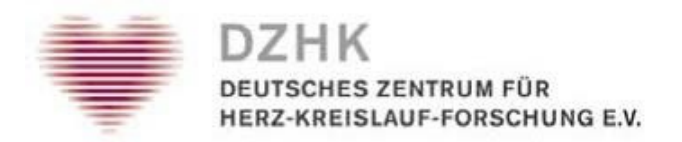

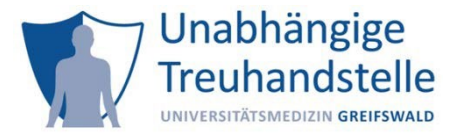

## Informationsblatt Studienunterbrechung, Kontaktsperre, Studienausschluss, Widerruf

Die grafische Darstellung des Entscheidungsbaums ist z.Z. in Überarbeitung.

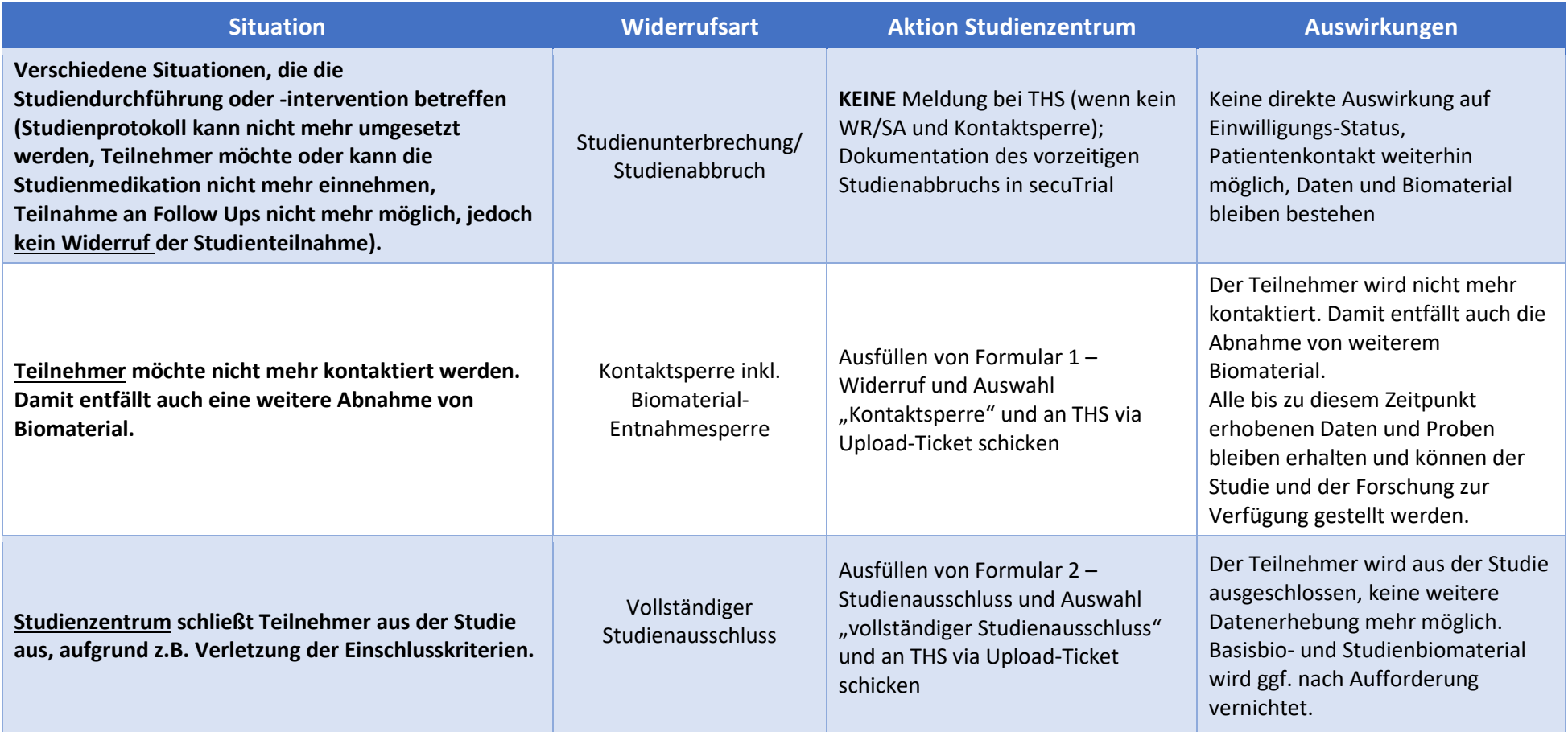

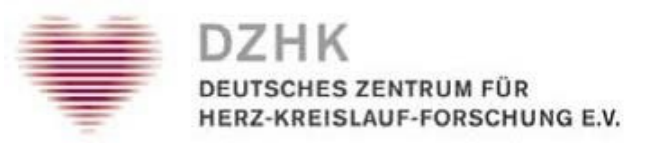

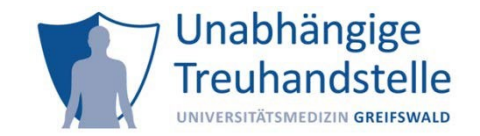

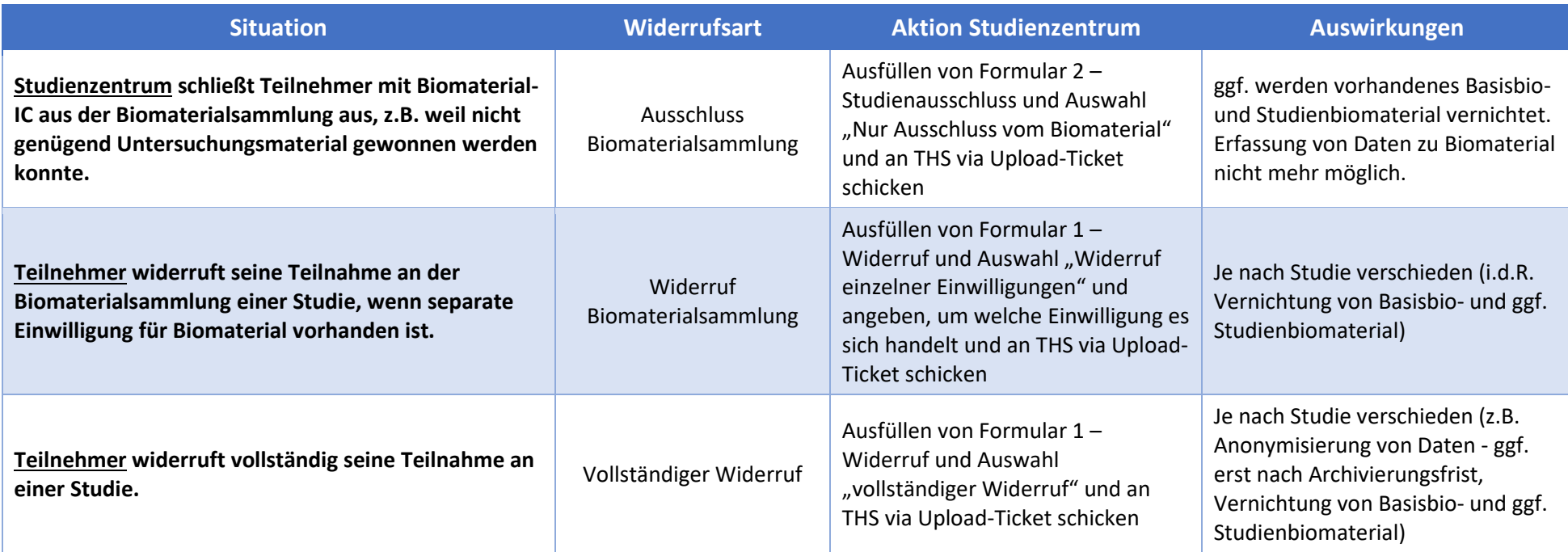

## **Sollten Sie unsicher sein, was zu tun ist, wenden Sie sich bitte an Ihren Studienkoordinator oder -leitung.**

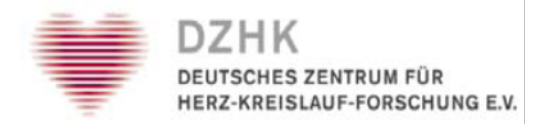

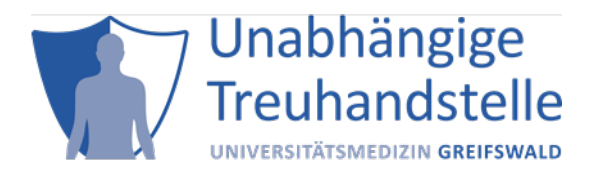

## **Formular 1 - Widerruf**

Bitte senden Sie das ausgefüllte Formular via [Upload-Ticket](https://service4studies.dzhk.de/studienzentren/idat-und-ic-management/) an die THS. Beachten Sie auch die DZHK-SOP [Widerruf/Studienausschluss](https://service4studies.dzhk.de/studienzentren/idat-und-ic-management/)[.](https://dzhk.de/das-dzhk/klinische-dzhk-studien/3-wissenschaftliche-infrastruktur-des-dzhk/unabhaengige-treuhandstelle/) 

Bei einem schriftlichen Widerruf des Teilnehmenden übermitteln sie uns bitte eine Kopie davon.

Um welche **Art von Widerruf** handelt es sich:

□ Kontaktsperre □ Vollständiger Widerruf □ Widerruf spez. Einwilligung: \_\_\_\_\_\_\_\_\_\_\_\_\_\_\_\_\_\_\_\_

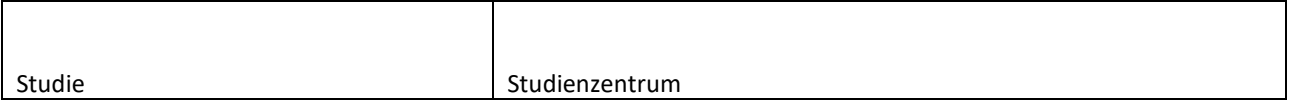

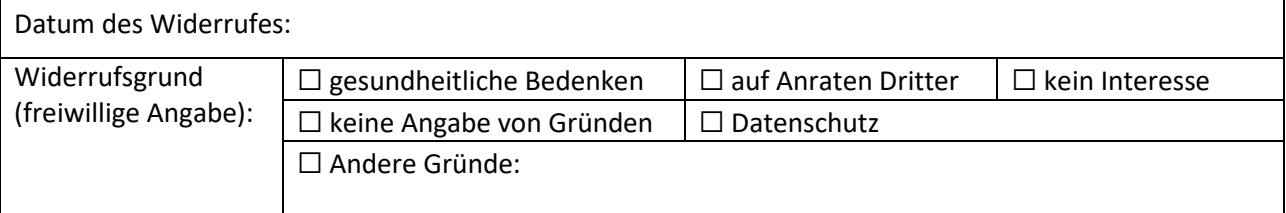

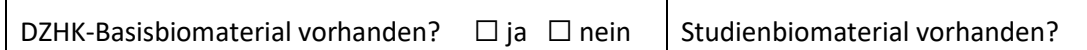

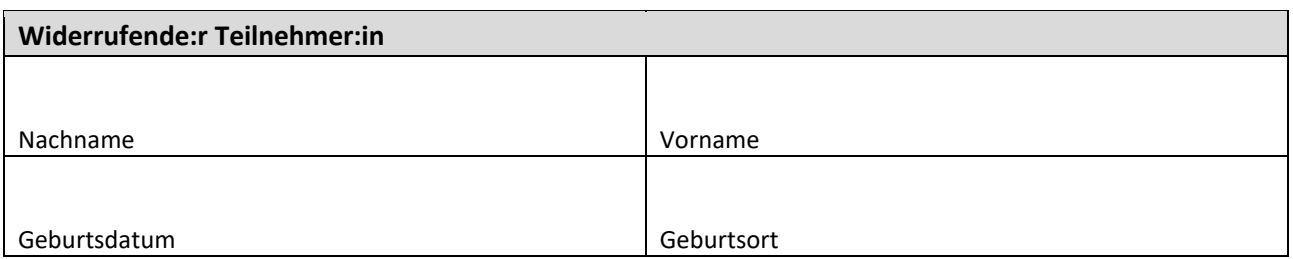

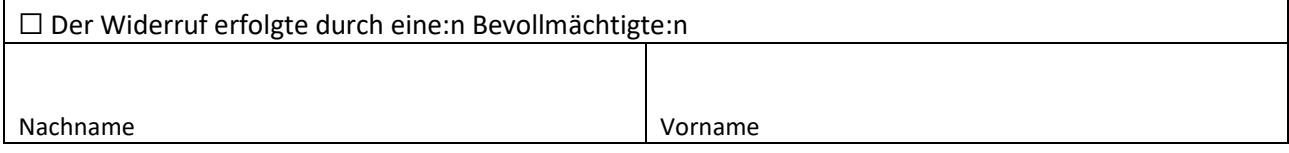

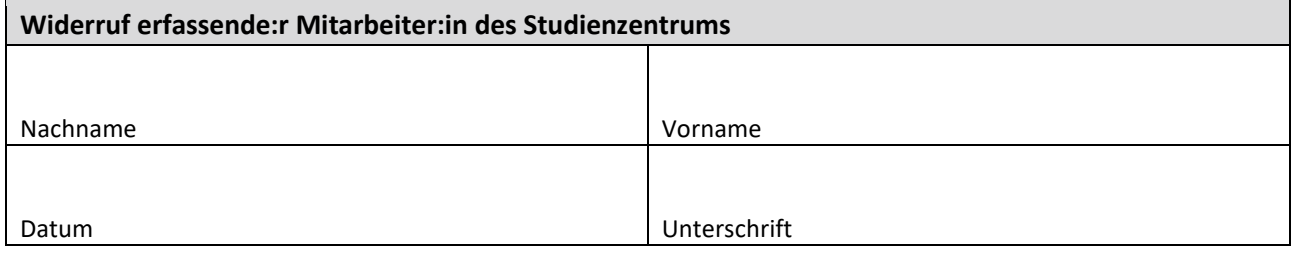

Kommentarfeld

□ ja □ nein

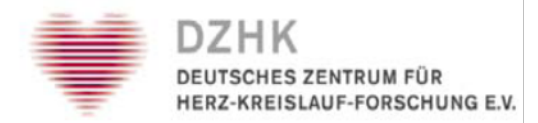

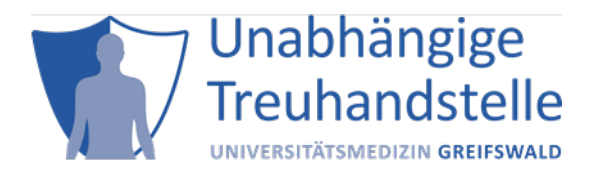

## **Formular 2 - Studienausschluss**

Bitte verwenden Sie dieses Formular, falls sich ein:e Studienteilnehmer:in nach Anlegen in secuTrial® entgegen der Erwartung als nicht einschlussfähig erweist.

Bitte senden Sie das ausgefüllte Formular v[ia](https://dzhk.de/das-dzhk/klinische-dzhk-studien/3-wissenschaftliche-infrastruktur-des-dzhk/unabhaengige-treuhandstelle/) [Upload-Ticket](https://service4studies.dzhk.de/studienzentren/idat-und-ic-management/) an [die](https://dzhk.de/das-dzhk/klinische-dzhk-studien/3-wissenschaftliche-infrastruktur-des-dzhk/unabhaengige-treuhandstelle/) THS. Beachten Sie auch die DZHK-SOP [Widerruf/Studienausschluss.](https://service4studies.dzhk.de/studienzentren/idat-und-ic-management/)

Um welche **Art von Studienausschluss** handelt es sich:

☐ vollständiger Studienausschluss (Studie und Biomaterial) ☐ Nur Ausschluss vom Biomaterial

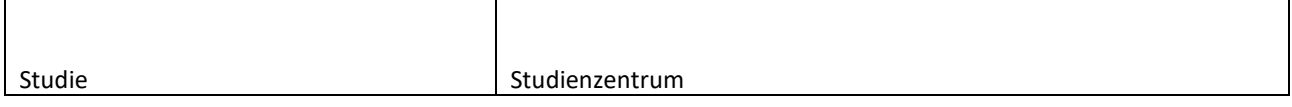

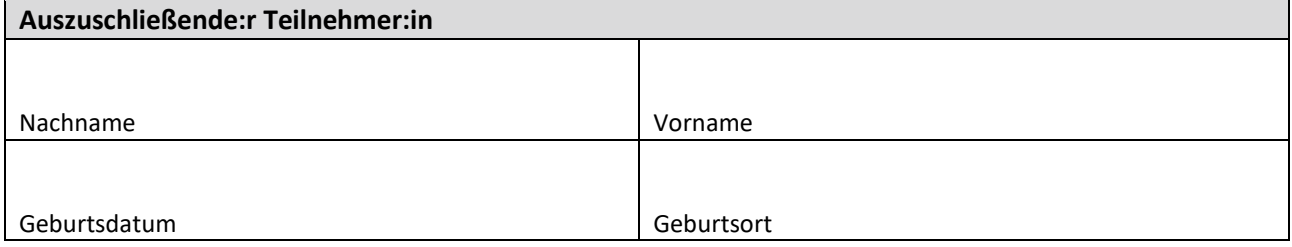

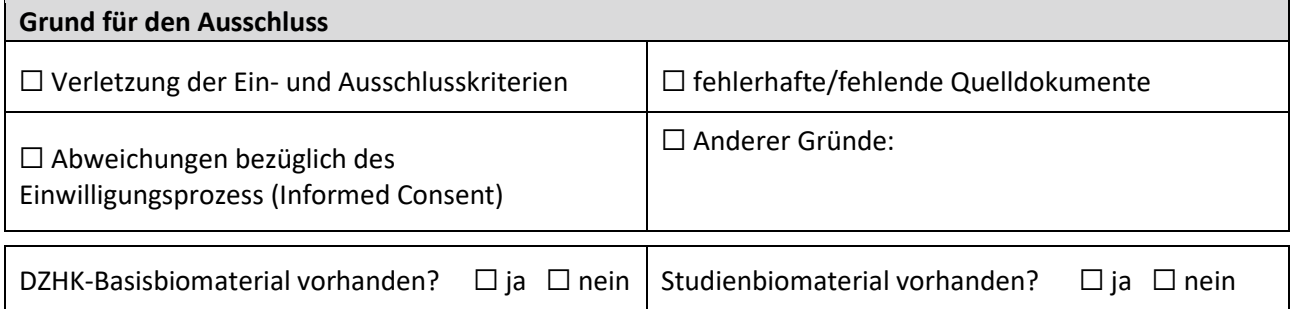

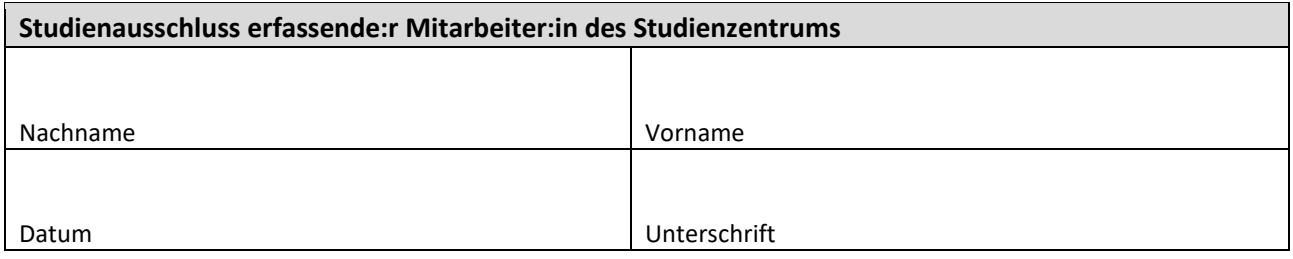

Kommentar